## **Pre-Launch Website Checklist**

23 things to do before launching a website

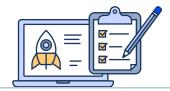

| Make sure all core pages are in place:                                              |
|-------------------------------------------------------------------------------------|
| Homepage 	✓ About page 	✓ Products or services page 	✓ Blog page 	✓ Contact page 	✓ |
| Make sure your SSL certificate works (HTTPS).                                       |
| Update your CMS to the latest version.                                              |
| Set up a backup solution.                                                           |
| Integrate an analytics solution.                                                    |
| Make sure all pages you need are in place.                                          |
| Prepare for 404s.                                                                   |
| Test your site's navigation and internal links.                                     |
| Proofread your content and copy.                                                    |
| Ensure your website is accessible.                                                  |
| Check your website on mobile devices.                                               |
| Test for problems with different browsers.                                          |
| Check your XML sitemap.                                                             |
| Double-check all URLs are correct.                                                  |
| Generate a robots.txt file.                                                         |
| Add metadata to all pages.                                                          |
| Use schema markup whenever possible.                                                |
| Check for technical SEO errors.                                                     |
| Ensure your site design is cohesive.                                                |
| Make sure your website is legally compliant.                                        |
| Configure your website's permalink structure.                                       |
| Consider AMP integration.                                                           |
| Make sure you have relevant CTAs.                                                   |
| Create social media profiles.                                                       |
|                                                                                     |

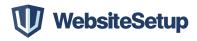